## **Datenimport**

Die zu importierenden Daten müssen im CSV-Format UTF-8 ohne BOM mit ; als Feldtrenner vorliegen. Am besten mit Libre-Office öffnen.

## **1. Schnittstellendefinition**

### Felder ###

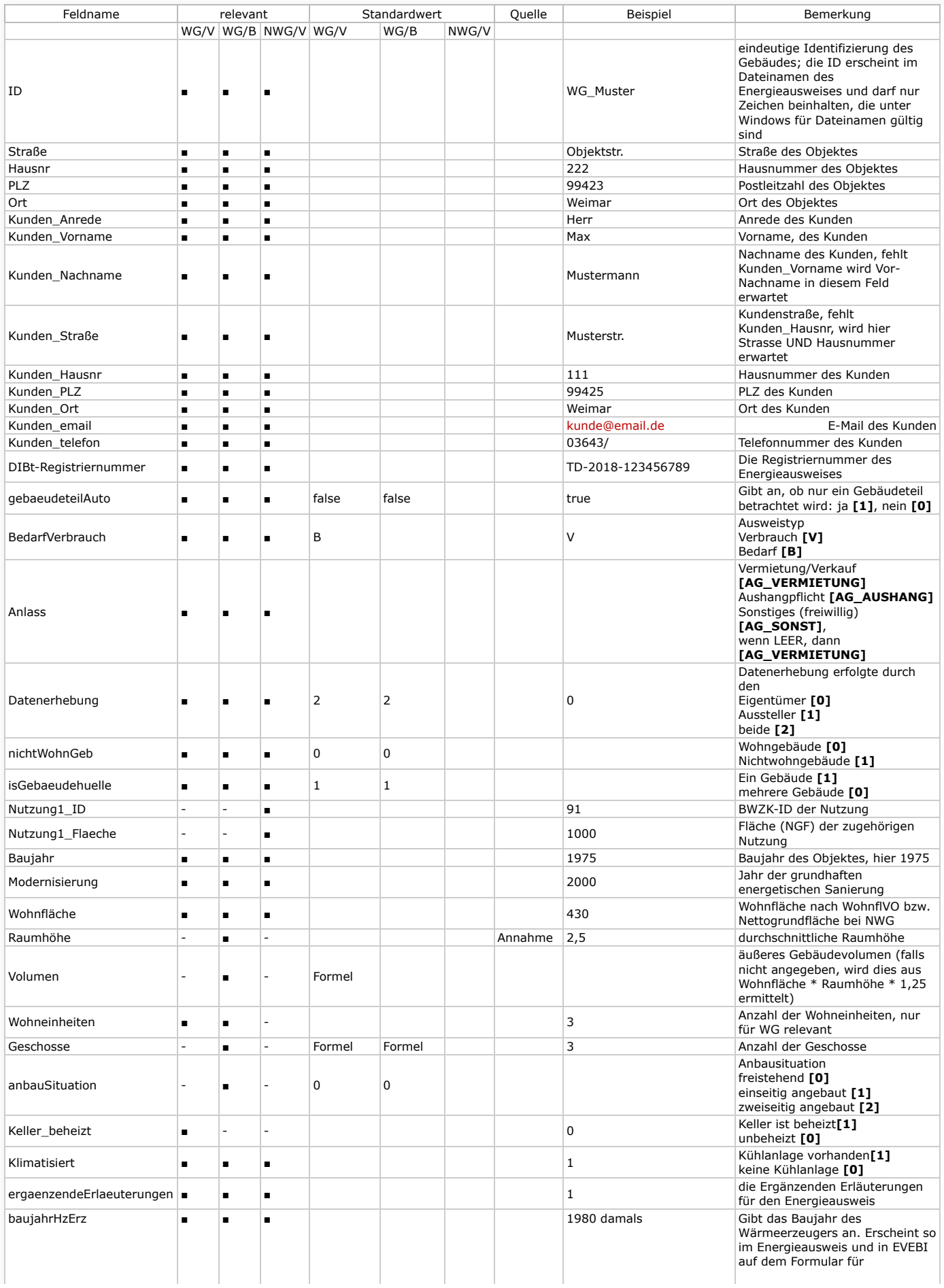

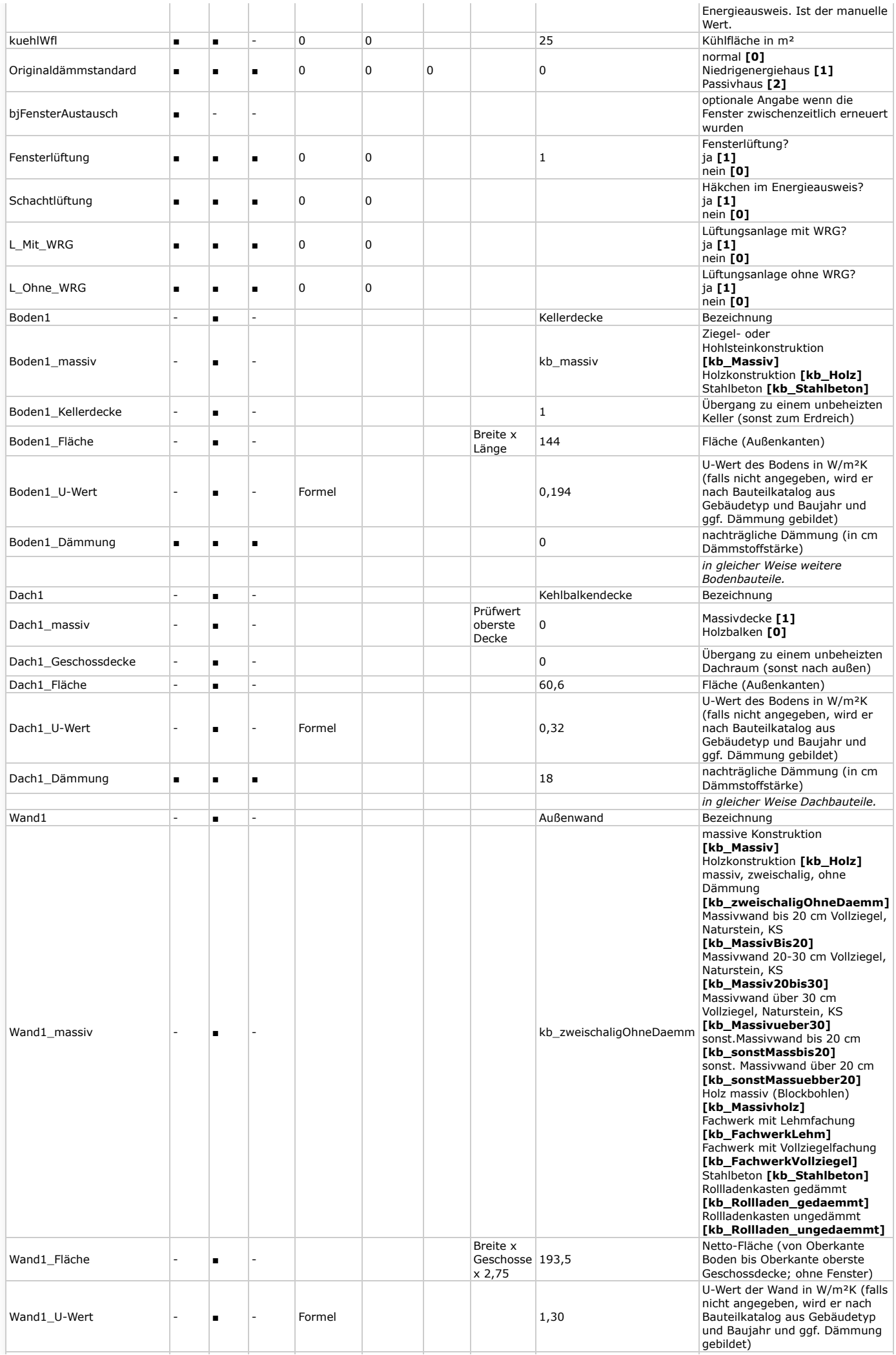

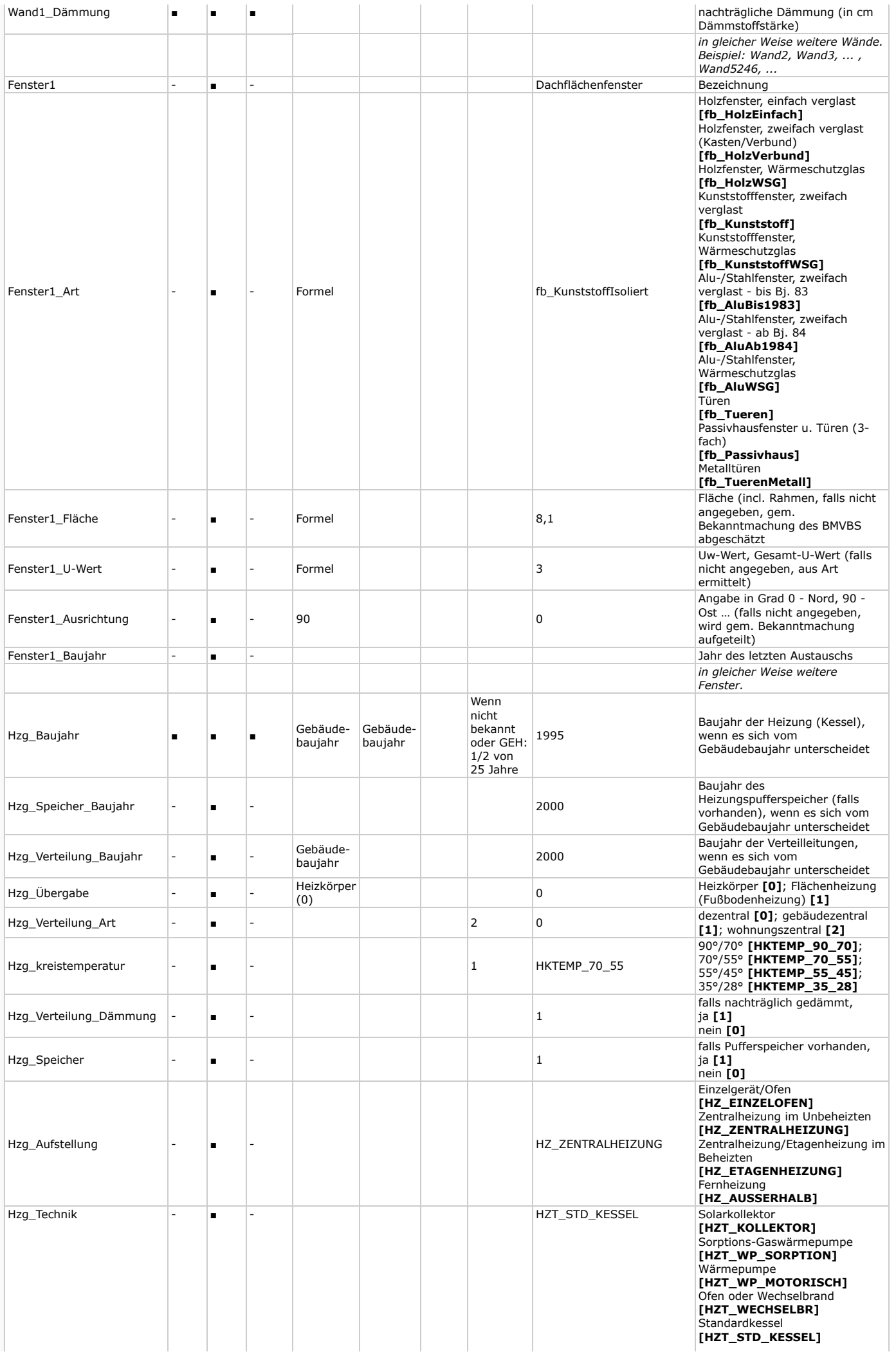

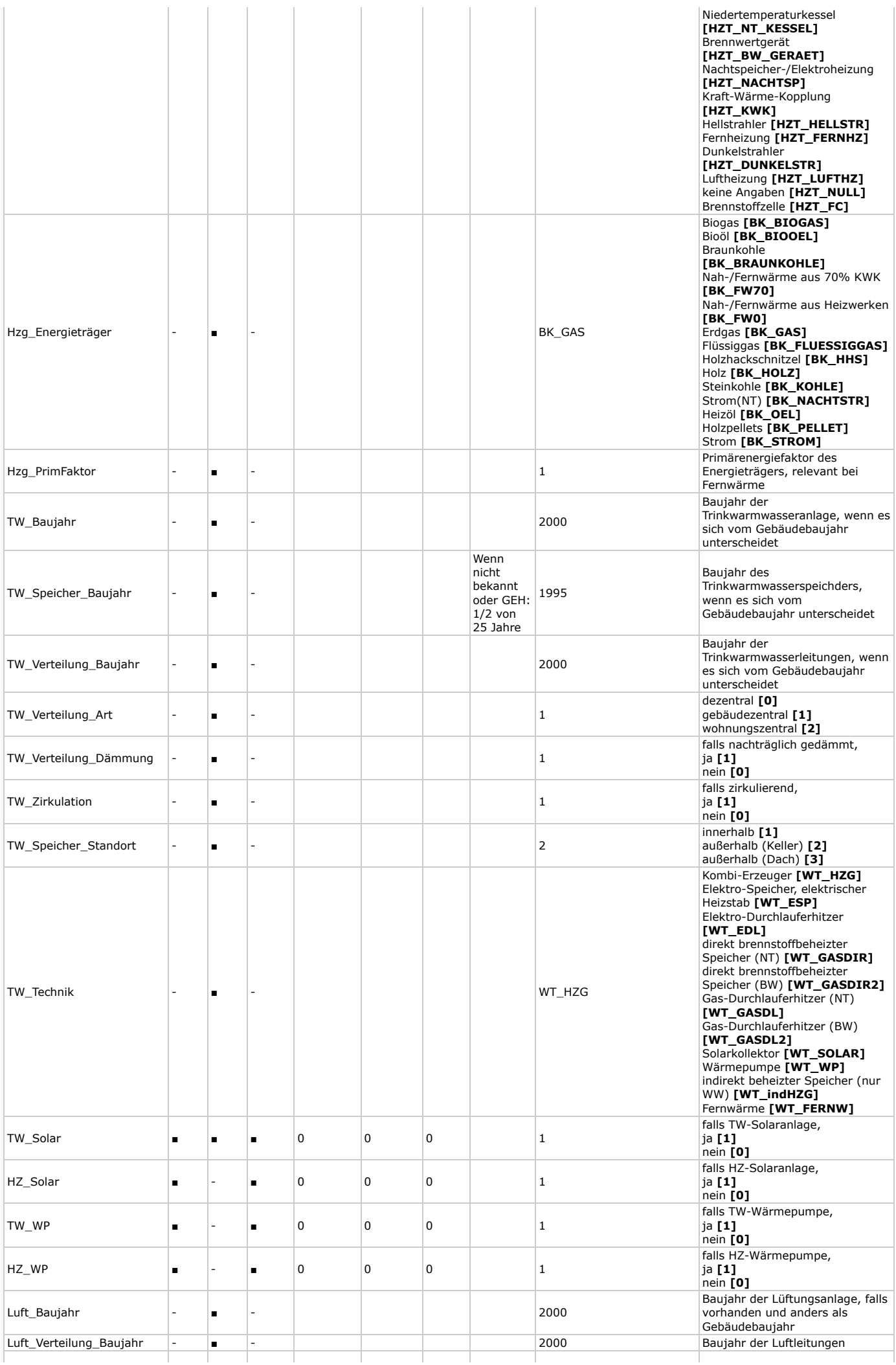

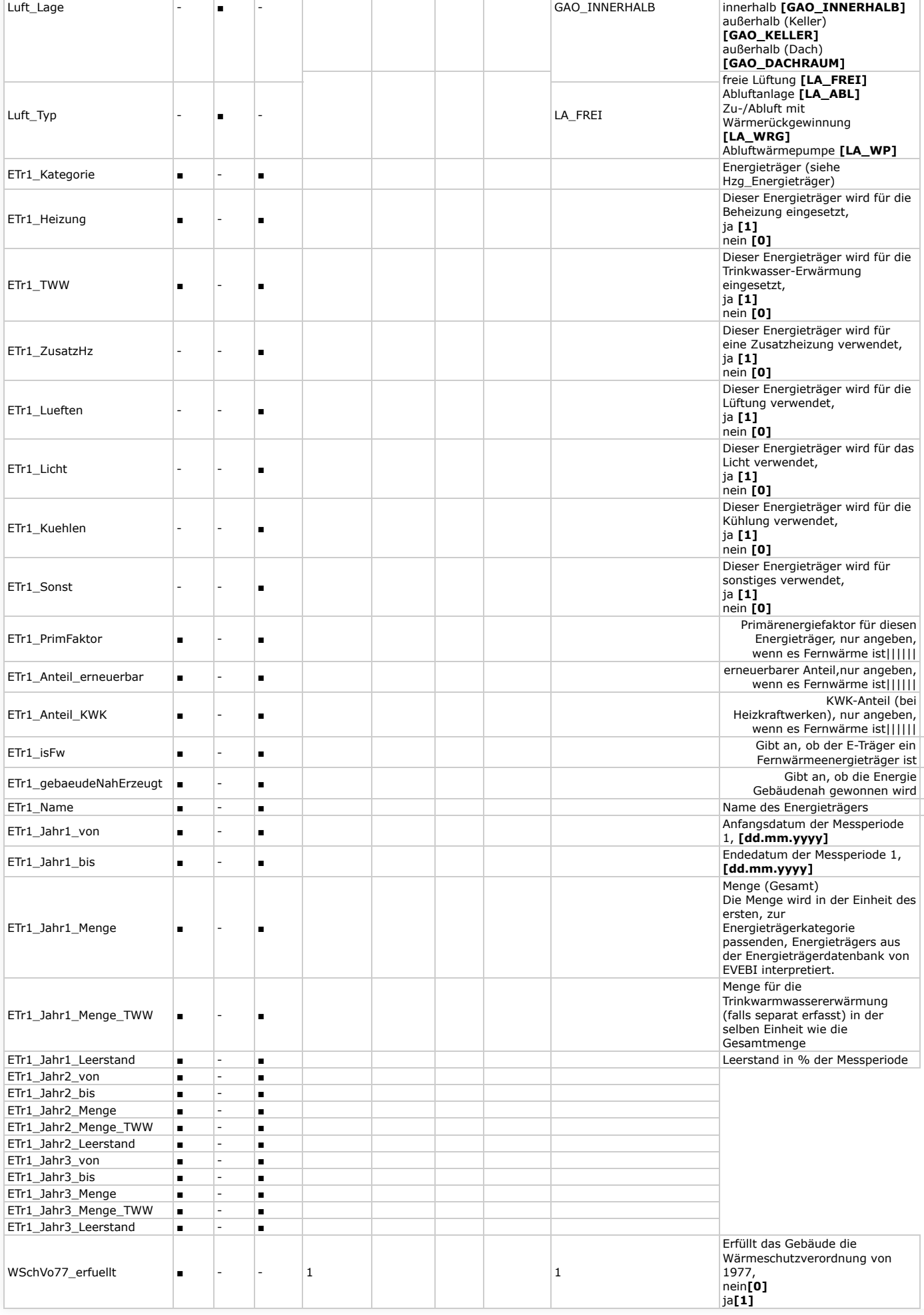

*Las t m o d ified o n 0 2/1 2/2 1 1 4:3 7:2 2*